# **3 MODELAGEM NUMÉRICA**

A modelagem numérica utilizada nas simulações do processo de combustão e formação de poluentes é composta de submodelos para o campo de velocidades, para o campo de temperaturas, para as reações químicas, e, para a radiação. Essa modelagem é utilizada através do código comercial Fluent 6.1.

Observa-se a presença de turbulência em diversos problemas práticos; no caso de processos químicos, interessa-se por acelerar as reações através da turbulência. O Escoamento turbulento apresenta algumas características importantes: são de difícil predição determinística, sendo, atualmente, a sua única forma de análise o uso de ferramentas estatísticas; no regime turbulento, devido à presença de flutuações térmicas e de concentração, são criados fortes e numerosos gradientes locais, e isso torna o processo de difusão mais eficiente; o regime turbulento depende da relação dos efeitos advectivos e difusivos; são caracterizados por flutuações tridimensionais de vorticidade.

A modelagem de escoamentos turbulentos deve levar em consideração os efeitos das flutuações turbulentas da velocidade e quantidades escalares nas equações básicas de conservação. O código utilizado permite a aproximação do conjunto de equações de conservação por procedimentos descritos nesta seção.

Em um escoamento turbulento as grandezas possuem rápidas flutuações em torno de valores médios, e estes quando não constantes possuem uma variação lenta. Com o objetivo de determinar estes valores, as equações de conservação para escoamentos turbulentos são obtidas a partir de médias temporais das equações de conservação. Ao procedimento, que decompõe varáveis dependentes em um valor médio no tempo mais um componente flutuante, é dado o nome de média de Reynolds (ou decomposição de Reynalds).

Partindo de uma equação de transporte genérica para uma grandeza escalar  $\phi$  conservativa.

$$
\frac{\partial}{\partial t}(\rho\phi) + \frac{\partial}{\partial x_i}(\rho u_i\phi) = \frac{\partial}{\partial x_i} \left(\Gamma \frac{\partial \phi}{\partial x_i}\right) + S \tag{3.1}
$$

Onde ρ é a massa específica, *u* a velocidade e *S* o termo fonte.

O valor de  $\phi$  pode ser entendido, para o caso turbulento, segundo Hinze (1987), como composto de um valor médio e uma parte flutuante:

$$
\phi = \overline{\phi} + \phi' \tag{3.2}
$$

Onde  $\overline{\phi}$  é o valor médio de  $\phi$  e pode ser definido como:

$$
\overline{\phi} = \frac{1}{t_0} \int_0^{t_0} \phi \, dt \tag{3.3}
$$

Onde  $t_0$  é um tempo de escala muito maior do que o maior tempo de escala das flutuações turbulentas. Como essas flutuações são assumidas sendo randômicas temos que:

$$
\phi^{'} = 0 \tag{3.4}
$$

Sabendo que  $\phi_1 \phi_2 = \phi_1 \phi_2 + \phi_1 \phi_2$ . Quando  $\phi_1$  e  $\phi_2$  são independentes  $\phi_1 \phi_2$  =0. Substituindo na equação 3.1 a equação 3.2, tendo em vista um intervalo de tempo longo o suficiente temos:

$$
\frac{\partial}{\partial t} \left( \overline{\rho \phi} \right) + \frac{\partial}{\partial x_i} \left( \overline{\rho u_i \phi} \right) = - \frac{\partial}{\partial x_i} \left( \overline{\rho u_i} \right) \overline{\phi} \right) + \frac{\partial}{\partial x_i} \left( \overline{\Gamma \frac{\partial \phi}{\partial x_i}} \right) + \overline{S}
$$
(3.5)

Como pode ser visto, a equação 3.1 (regime laminar) é similar a 3.5 (regime turbulento), com a diferença que nesta última cada grandeza é representada por seu valor médio temporal, e aparece o termo  $\overline{(\rho u_i)^{\phi}}$  que representa, fisicamente, a difusão de  $\phi$  devido às flutuações turbulentas. Esses termos para a equação de conservação das espécies e da entalpia são modelados fazendo analogia com o gradiente (da variável dependente) de transporte por difusão.

$$
\overline{(\rho u_i)^{'}m_i} = -\frac{\mu_i}{Sc_i} \frac{\partial m_i}{\partial x_i}
$$
\n(3.6)

$$
\overline{(\rho u_i)^{'}h'} = -\frac{\mu_t}{\text{Pr}_t} \frac{\partial h}{\partial x_i}
$$
\n(3.7)

Onde *Sc<sub>t</sub>* e Pr<sub>t</sub> são, respectivamente, os números de Schimidt e Prandt turbulentos.

#### **3.1 Conservação de Massa**

A equação de conservação de massa é dada por:

$$
\frac{\partial \overline{\rho u_i}}{\partial x_i} = \frac{\partial \overline{\rho u_i}}{\partial x_i} + \frac{\partial \overline{\rho' u_i}}{\partial x_i} = 0
$$
\n(3.8)

Sendo o termo  $\overline{\rho' u_i}$  por analogia, desprezado, temos:

$$
\frac{\partial}{\partial x_i}(\overline{\rho}u_i) = 0 \tag{3.9}
$$

Ou na sua forma vetorial,

$$
div(\rho u) = 0 \tag{3.10}
$$

A equação da continuidade para regime turbulento é de aspecto semelhante à mesma equação para regime laminar.

## **3.2 Conservação da Quantidade de Movimento Linear**

A velocidade é considerada, de forma análoga, como sendo a soma do seu valor médio e parte flutuante.

$$
u_i = \overline{u_i} + \overline{u_i}
$$
 (3.11)

A forma da equação de conservação da quantidade de movimento linear para o regime turbulento é semelhante à mesma equação em regime laminar, sendo as velocidades expressas por seus valores médios, incluído o efeito de turbulência através das "tensões de Reynolds",  $\overline{(\rho u_j) u_i}$  expressas, de forma aproximada, nos modelos de turbulência.

#### **3.2.1 Modelo de Turbulência**

O modelo utilizado no trabalho é o modelo k-є de turbulência que assume as tensões de Reynolds como proporcionais aos gradientes de velocidade média. A constante de proporcionalidade é a viscosidade turbulenta,  $\mu_t$ . Na hipótese de Boussinesq, segundo Hinze, J. O. (1987), as tensões de Reynolds são expressas da seguinte forma:

$$
-\overline{(\rho u_j)' u'_i} = \mu_i \left( \frac{\partial u_i}{\partial x_j} + \frac{\partial u_j}{\partial x_i} \right) - \frac{2}{3} \delta_{ij} \left( \mu_i \frac{\partial u_i}{\partial x_i} + \frac{\rho}{2} \overline{u'_i}^2 \right)
$$
(3.12)

A viscosidade turbulenta  $\mu_t$  e a energia cinética turbulenta *k* são definidas por:

$$
\mu_t = \rho C_\mu \frac{k^2}{\varepsilon} \tag{3.13}
$$

$$
k = \frac{1}{2} \sum_{l} u^{2}_{l}
$$
 (3.14)

Onde*C*µ é uma constante de proporcionalidade definida de forma empírica.

Na equação para as tensões de Reynolds, 3.12, a viscosidade turbulenta  $\mu_t$  desempenha o mesmo papel que a viscosidade molecular  $\mu$ , de maneira que esta equação é análoga a equação para as tensões cisalhantes em escoamentos laminares. As equações de conservação da quantidade de movimento linear pela média de Reynolds só diferenciam das equações em regime laminar na utilização da viscosidade efetiva  $\mu_{\textit{eft}}$  ao invés da molecular  $\mu$ .

 $\mu_{\text{ef}} = \mu + \mu_{\text{f}}$  (3.15)

Chega-se à equação de conservação da quantidade de movimento linear utilizada, considerando, regime permanente, forças de corpo desprezíveis, e *P* uma pressão modificada:

$$
\frac{\partial}{\partial x_j}(\rho u_i u_j) = \frac{\partial}{\partial x_j} \left( \mu_{ef} \left( \frac{\partial u_i}{\partial x_j} \right) \right) + \frac{\partial}{\partial x_j} \left( \mu_{ef} \left( \frac{\partial u_j}{\partial x_l} \right) \right) - \frac{\partial P}{\partial x_i}
$$
(3.16)

Ou na forma vetorial:

$$
div(\overline{\rho}VV) = div(\mu_{ef}grad(V)) + div(\mu_{ef}grad(V))^T - grad(P)
$$
\n(3.17)

# **3.2.3 Equações de Transporte**

As equações, a partir das quais, são obtidos os valores de *k* e <sup>ε</sup> , na sua forma vetorial, são apresentadas a seguir:

$$
div(\overline{\rho}vk) = div\left(\frac{\mu_t}{\sigma_k}grad(k)\right) + G_k - \overline{\rho}\varepsilon
$$
\n(3.18)

$$
div(\overline{\rho}v\varepsilon) = div\left(\frac{\mu_t}{\sigma_{\varepsilon}}grad(\varepsilon)\right) + C_{1\varepsilon}\frac{\varepsilon}{k}G_k - C_{2\varepsilon}\overline{\rho}\frac{\varepsilon^2}{k}
$$
(3.19)

A taxa de produção de energia turbulenta,  $G_k$  é dada por:

$$
G_k = \mu_i \left( \frac{\partial u_j}{\partial x_i} + \frac{\partial u_i}{\partial x_j} \right) \frac{\partial u_j}{\partial x_i}
$$
 (3.20)

*C*<sub>1ε</sub> e *C*<sub>2ε</sub> são constantes empíricas e,  $σ<sub>k</sub>$  e  $σ<sub>ε</sub>$  os números de Prandtl que governam a difusão turbulenta. Estes quatro valores são determinados empiricamente.

# **3.3 Conservação de Energia**

A equação da conservação de energia assumindo regime permanente e desprezando o efeito de dissipação viscosa pode ser escrita:

$$
div(\rho V h) = div \left[ \left( \frac{\mu}{\text{Pr}} + \frac{\mu_t}{\text{Pr}_t} \right) grad(h) \right] + V \cdot grad(p) + S_h \tag{3.21}
$$

Através da solução desta equação pode ser obtido o campo de temperaturas no interior da fornalha. Nela temos que a entalpia total *h* é a soma ponderada das entalpias de cada espécie  $h_i$  pela respectiva fração molar  $m_i$ .

$$
h = \sum_{l} m_l h_l \tag{3.22}
$$

sendo:

$$
h_{l} = \int_{T_{ref}}^{T} cp_{l} dT
$$
\n(3.23)

O termo fonte da equação 3.21 representa a fonte de entalpia devido às reações químicas e à transferência de calor por radiação.

$$
S_h = S_{reac} + S_{rad} \tag{3.24}
$$

sendo:

$$
S_{reac} = \sum_{l} \left[ \frac{h_l^o}{M_l} + \int_{T_{ref}}^{T} cp_l dT \right] \cdot R_l \tag{3.25}
$$

 $h_l^0$  é a entalpia de formação,  $cp_l$  o calor específico,  $R_l$  a taxa de criaçãodestruição de cada espécie *l* .

#### **3.3.1 Radiação**

Para a modelagem da radiação, foi utilizado um modelo que fornece a predição da transferência de calor de superfície para superfície com ou sem um meio participante. No DTRM (Modelo de Radiação por Transferência Discreta) a intensidade radiante é obtida através de sua integração em todos os comprimentos de onda. Um submodelo também é utilizado, nele está presente o conceito de coeficiente de absorção e se baseia na aproximação efetiva dos gases cinzas. (Fluent User's Guide 2001).

No submodelo de Soma Ponderada de Gases Cinzas (WSGGM), ao longo de um caminho a variação na intensidade radiante é descrito da seguinte forma:

$$
\frac{dI}{dS} = -aI + \frac{a\sigma T^4}{\pi} \tag{3.26}
$$

Onde *a* = Coeficiente de Absorção (m-1)

 $\sigma$  = Constante de Stefan-Boltzmann (W/m<sup>2</sup>K<sup>4</sup>)

*T* = Temperatura local (K)

O efeito da absorção ocorre basicamente, por meio do vapor d'água e do gás carbônico presentes na mistura. O valor do coeficiente de absorção pode ser obtido em função das concentrações (frações em massa) desses gases, ou pode ser definido como constante. No modelo não são levados em consideração os efeitos de espalhamento ("scattering") devido ao fato de não haver formação de fuligem e presença de particulados.

Para um coeficiente de absorção constante temos a seguinte expressão:

$$
I(S) = \frac{\sigma T^4}{\pi} \left( 1 - \exp(-aS) \right) + I_0 \exp(-aS)
$$
\n(3.27)

Nessa equação *Io* é a intensidade de radiação no início do caminho incremental. Esta é determinada em função da condição de contorno na parede.

O fluxo de calor incidente  $q_{inc}^{rad}$  em um ponto sobre a superfície de uma parede é produzido a partir da integração da intensidade de radiação que atinge esse ponto:

$$
q_{inc}^{rad} = \int_{\Omega} I_{inc} d\Omega \tag{3.28}
$$

Modelagem Numérica 53

Nesta equação Ω representa o ângulo sólido hemisférico e *inc I* a intensidade radiante incidente. O fluxo líquido de calor por radiação que parte da superfície,  $q_{\it emt}^{\it rad}$  é calculado como a soma da parte refletida do fluxo incidente e a potência emissiva da superfície:

$$
q_{emt}^{rad} = (1 - \varepsilon_p) q_{inc}^{rad} + \varepsilon_p \sigma T_p^4
$$
\n(3.29)

Neste caso  $T_p$  é a temperatura do ponto *p* da superfície e  $\varepsilon_p$  é a emissividade da parede. A equação 3.29 provê a condição de contorno necessária para a obtenção da intensidade de radiação no início do caminho incremental (equação 3.27) de um raio que parte de um ponto *p* na superfície.

$$
I_0 = \frac{q_{emt}^{rad}}{\pi} \tag{3.30}
$$

As equações 3.26 e 3.27 são integradas ao longo de raios que partem de um único ponto em cada volume de controle discretizado. Os raios definem, em torno do referido ponto, um ângulo sólido hemisférico. Essa técnica, "ray tracing", utilizada possibilita a predição da transferência de calor envolvendo superfícies. O número de raios traçados e a malha computacional são os principais fatores limitantes da exatidão do modelo.

Os caminhos dos raios são calculados e armazenados previamente ao cálculo do escoamento do fluido. O ângulo sólido é definido de forma que  $\theta$ varia de 0 a  $\pi/2$  e  $\phi$  varia de 0 a  $2\pi$ , como pode ser observado na Figura 3.1.

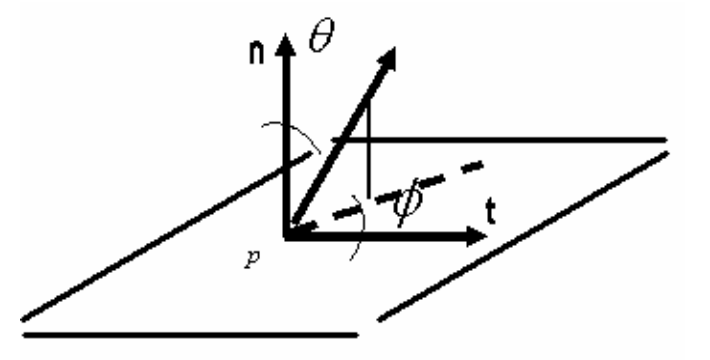

Figura 3.1 – Ângulo sólido hemisférico em torno do ponto *p* função de  $\theta$  e  $\phi$ .

Quando são muitas superfícies para traçar os raios, para reduzir o esforço computacional é feito um agrupamento em superfícies "clusters" das faces em um volume de controle. O número de faces por superfície "cluster" é requerido pelo usuário.

#### **3.3.2 Soma Ponderada-dos-Gases-Cinzas (WSGGM)**

O modelo WSGGM assume basicamente que a emissividade total, sendo ela ao longo de uma distância *S* , pode ser escrita da seguinte forma:

$$
\varepsilon = \sum_{j=0}^{I} a_{\varepsilon,j}(T)[1 - \exp(-k_j pS)]
$$
\n(3.31)

Neste caso  $a_{\varepsilon i}$  são os fatores de ponderação da emissividade para um gás cinza *j* . O termo que está entre parênteses é a emissividade do referido gás fictício,  $k_i$  é o seu coeficiente de absorção,  $p$  é a soma das pressões parciais de todos os gases absorvedores, e *S* é o comprimento do caminho. Para a definição de  $a_{\varepsilon,i}$  e  $k_i$  foram utilizados valores que dependem da composição do gás e da temperatura baseado em Voller (1987) e Demirdzic (1990).

No caso geral, o coeficiente de absorção *a* pode ser definido da seguinte forma:

$$
a = \frac{-\ln(1 - \varepsilon)}{S} \tag{3.32}
$$

A emissividade  $\varepsilon$ , utilizada na equação acima, é obtida através da equação 3.31.

## **3.4 Conservação das Espécies Químicas**

#### **3.4.1 Equação de Transporte das Espécies Químicas**

A equação de transporte das espécies químicas para um escoamento turbulento, assumindo regime permanente, tem a seguinte forma:

$$
div(\rho v m_l) = div \left[ \left( \frac{\mu}{Sc} + \frac{\mu_l}{Sc_l} \right) grad(m_l) \right] + R_l
$$
\n(3.33)

A fração em massa para cada espécie  $m_l$  é calculada através da solução da equação de convecção-difusão para cada espécie *l* . Na equação 3.33, o termo *Rl* representa a taxa de criação-destruição de massa da espécie *l* através das reações químicas.

A equação acima descrita deverá ser resolvida para N-1 espécies, sendo N o número total das espécies químicas presentes no sistema estudado. A fração mássica da enésima espécie é obtida a partir dos valores encontrados anteriormente para as demais espécies.

#### **3.4.2 Formulação de Taxa Finita Generalizada Modelagem de Reações Químicas**

A partir das expressões das taxas de Arrhenius e utilizando o conceito de dissipação de vórtices segundo Magnussem e Hjertager (1976) são calculadas as taxas de reações presentes na equação 3.33 como termo fonte, *Rl* . Estes termos, para cada espécie *l* , são determinados como sendo a soma das fontes em todas as *r* reações em que participe a espécie.

$$
R_{l} = M_{w,l} \sum_{r=1}^{N_R} R_{l,r}
$$
\n(3.34)

Onde *Mw*,*l* é o peso molecular da espécie *l* e *Rl*,*r* é a taxa de criaçãodestruição da espécie *l* na reação *r* .

As taxas das reações podem ser controladas pela taxa cinética de Arrhenius, ou pela mistura de vórtices turbulentos contendo flutuação de concentração das espécies.

Pelo modelo de Arrhenius temos,

$$
R_{l,r} = v'_{l,r} M_l T^{\beta_r} A_r \prod_{sreagents} C_s^{V_{S,r}} \exp\left(-\frac{E_r}{RT}\right)
$$
 (3.35)

Onde,  $v'_{l,r}$  = coeficiente molar estequiométrico para a espécie *l* na

reação *r* (valores positivos correspondem aos reagentes e, negativos, aos produtos)

*Ml* = peso molecular da espécie *l* (kg/kmol)

 $\beta_r$  = expoente de temperatura (adimensional)

 $A<sub>r</sub>$  = fator pré-exponencial (unidades constantes)

*Cs* = concentração molar de cada espécie reagente *l* na reação *r*

<sup>ν</sup> *<sup>S</sup>* ,*<sup>r</sup>* = expoente da concentração molar de cada espécie reagente *l* na reação *r*

*Er* = energia de ativação para a reação *r* (J/kmol)

Pelo modelo de Dissipação de Vórtices temos,

$$
R_{l,r} = v_{l,r} M_l A \rho \frac{\varepsilon}{k} \frac{m_R}{v_{R,r} M_R}
$$
\n(3.36)

$$
R_{l,r} = v_{l,r} M_l A B \rho \frac{\varepsilon}{k} \frac{\sum_P m_P}{\sum_P v_{P,r} M_P}
$$
(3.37)

Onde,  $m_p$  = representa a fração em massa da espécie P produto

 $m_R$  = representa a fração em massa da espécie  $R$  reagente

 $R$  = espécie reagente que fornece o menor valor de  $R_{r}$ 

*A* = constante empírica igual a 4,0

 $B =$  constante empírica igual a 0,5

No modelo de Magnussen e Hjertager (1976) a taxa de reação *Rl*,*r* é obtida pelo menor valor entre os valores fornecidos pelas equações 3.36 e 3.37. Nestas equações, a taxa de reação química é governada pela escala de tempo dos vórtices turbulentos, k/є, ou seja, este modelo relaciona a taxa de reação com a taxa de dissipação do reagente e produtos contidos no vórtice de acordo com o modelo de quebra de vórtices, "Eddy Breakup Model" de Spalding (1976).

Em chamas difusivas turbulentas, combustível e oxidante ocorrem em vórtices separados e, sendo grande parte das reações químicas muito rápidas, a taxa de combustão será determinada pela taxa de dissipação dos vórtices. Esta taxa de dissipação pode ser escrita em função da concentração média das espécies reagentes, pelo fato de que na mistura o combustível e o oxidante apresentam flutuações intermitentes em suas quantidades.

O combustível e oxidante ocorrem nos mesmos vórtices de turbulência no caso de chamas turbulentas pré-misturadas. Neste caso os vórtices estarão separados por vórtices contendo os produtos quentes da combustão e a taxa de reação, portanto, será determinada pela dispersão local da chama.

Em ambos os casos descritos, em chamas difusivas e pré-misturadas, as taxas de reação são obtidas através da equação 3.36. Em casos onde a concentração dos produtos quentes for baixa, a equação 3.37 deve ser utilizada como reação limitante, já que a mesma leva em consideração a dissipação dos vórtices quentes.

No caso de velocidades baixas de reação, diz-se que o sistema é cineticamente controlado, e se faz necessário o conhecimento das constantes de velocidade das reações que são determinadas experimentalmente em situações de laboratório. Essas constantes são introduzidas na equação 3.35, modelo de Arrhenius.

Em mecanismos com reações em mais de uma etapa, o modelo de dissipação de vórtices pode apresentar erros em seus resultados. Isto acontece devido ao fato de que esses mecanismos são baseados nas taxas de Arrhenius, as quais são diferentes para cada reação (cada etapa), enquanto que o referido modelo apresenta a mesma taxa de reação para todas as reações (etapas), tendo uma melhor aplicação a mecanismos envolvendo reações globais (uma única etapa).

Com o objetivo de evitar erros de flutuação que são conseqüentes dos vários fatores pré-exponenciais e energias de ativação, presentes nos mecanismos abordados nesta seção, é recomendada a solução em duplaprecisão.

# **3.4.3**

# **Modelo de Fração de Mistura/ Formulação PDF**

Para este modelo as equações de transporte das espécies individuais não são calculadas. As concentrações individuais das espécies de interesse são derivadas baseadas na distribuição da fração de mistura. As propriedades físicas das espécies químicas assim como dados de equilíbrio são fornecidos de um

banco de dados químico e levam em consideração a interação entre turbulência e química por meio do da função densidade de probabilidade (PDF).

Segundo o modelo, o estado termoquímico instantâneo de um fluido está relacionado com uma grandeza escalar conservativa, *f* , conhecida como fração de mistura.

O pacote Fluent calcula o valor da fração de mistura em cada ponto do domínio através da solução das equações 3.38 e 3.39 em um campo de escoamento turbulento.

$$
\frac{\partial}{\partial t} \left( \rho \overline{f} \right) + \frac{\partial}{\partial x_i} \left( \rho u_i \overline{f} \right) = \frac{\partial}{\partial x_i} \left( \frac{\mu_t}{\sigma_t} \frac{\partial \overline{f}}{\partial x_i} \right)
$$
(3.38)

$$
\frac{\partial}{\partial t} \left( \rho \overline{f'^2} \right) + \frac{\partial}{\partial x_i} \left( \rho u_i \overline{f'^2} \right) = \frac{\partial}{\partial x_i} \left( \frac{\mu_t}{\sigma_t} \frac{\partial \overline{f'^2}}{\partial x_i} \right) + C_g \mu_t \left( \frac{\partial \overline{f'^2}}{\partial x_i} \right) - C_d \rho \frac{\varepsilon}{\kappa} \overline{f'^2}
$$
(3.39)

No caso de combustíveis líquidos ou sólidos aparece na equação um termo fonte que representa a transferência de massa para a fase gasosa.

Em sistema não adiabático, os valores instantâneos da concentração das espécies, densidade, ou temperatura são dados em função da fração de mistura e da entalpia instantânea *h \** expressa na equação 3.40.

$$
h^* = \sum_j m_j \left[ \int\limits_{T_{ref}}^T c p_j dT + \frac{h^o}{M_j} + \int\limits_{T_{ref_j}}^{T_{ref}} c p_j dT \right]
$$
 (3.40)

A modelagem de interação turbulência-química é responsável por fazer a relação das variáveis médias no tempo das grandezas envolvidas (fração de mistura, espécies, densidade e temperatura) com os valores instantâneos. O pacote Fluent utiliza a formulação PDF para realizar esta relação.

O formato da função PDF (função de densidade de probabilidade) utilizado é chamado de função beta. Esta função pode ser calculada para todos os pontos do escoamento.

Para a obtenção das concentrações do dióxido de enxofre  $(SO<sub>2</sub>)$  e monóxido de carbono (CO) produzidos no processo de combustão estudado, foi utilizada a modelagem apresentada para as reações químicas descritas em seções anteriores.

No caso dos óxidos de nitrogênio  $(NO_x)$  a modelagem utilizada, é composta de três processos cinético-químicos: "thermal  $NO_x$ ", "prompt  $NO_x$ " e "fuel  $NO_x$ ", que serão explicitados a seguir.

## **3.4.3.1 "Thermal NOx"**

A formação do "thermal  $NO_x$ " ocorre a partir de reações químicas com elevadas energias de ativação, portanto altamente dependentes da temperatura. Isso explica a produção do 'thermal  $NO_x$ " na região de pico de temperaturas das chamas.

O sistema oxigênio-nitrogênio, segundo o mecanismo de Zeldovich (1946), tem como principais reações:

$$
O + N_2 \xleftarrow{k_1} N + NO \tag{3.41}
$$

$$
N + O_2 \xleftarrow{k_2} O + NO \tag{3.42}
$$

$$
N + OH \xleftarrow{k_3} H + NO \tag{3.43}
$$

As reações 3.41 a 3.43 são reações responsáveis pela formação do NO. Essas reações, por terem uma elevada energia de ativação como mostra a Tabela 3.1, terão suas taxas aumentando com o aumento da temperatura. A alta energia de ativação das reações leva a esperar que a dissociação do oxigênio molecular só terá importância a partir de uma determinada temperatura.

A reação 3.40 tem sua contribuição particularmente importante em condições próximas às estequiométricas ou em misturas ricas em combustível. (Fluent User's Guide 2004).

A Tabela 3.1 apresenta as constantes de velocidades das reações 3.41, 3.42 e 3.43, segundo estudos realizados por Hanson e Salimian (1984).

|         | Reação Avante<br>$m3$ gmol <sup>-1</sup> s <sup>-1</sup> |    | Reação Reversa<br>$m3$ gmol <sup>-1</sup> s <sup>-1</sup> |
|---------|----------------------------------------------------------|----|-----------------------------------------------------------|
|         | 1.8 $\times$ 10 <sup>8</sup> $\overline{e^{-383}}$       |    | $3.8 \times 10^7$ $e^{-425/1}$                            |
| $\zeta$ | 1.8 $\times$ 10 <sup>4</sup> T $\overline{e}$            | ᄾ៝ | $3.8 \times 10^3$ T $e^{-20820/T}$                        |
|         |                                                          |    | $10^8$ $e^{-24560/1}$                                     |

Tabela 3.1 – Constantes de velocidades das reações 3.38, 3.39 e 3.40.

Um cálculo da composição do ar em função da temperatura no intervalo entre 1000K e 7000K apresentado por Ammann e Timmins (1946) disponibilizam importantes aspectos: a máxima fração molar de NO é obtida, aproximadamente, em torno de 3500K com um valor igual a 0,052; a importância da dissociação do oxigênio molecular se dá acima de 3000K e a do nitrogênio acima de 4500K; a máxima fração molar do  $NO<sub>2</sub>$  obtida é desprezível quando comparada à do NO.

Partindo da reação global para a formação do NO, o cálculo de equilíbrio químico total de NO, segundo é apresentado em Seinfeld (1986), mostra que a fração molar de NO aumenta com a temperatura e diminui com o aumento da relação NO. O mesmo cálculo, agora para a formação de  $NO<sub>2</sub>$ , e portanto utilizando também a reação de formação do  $NO<sub>2</sub>$  a partir do  $NO<sub>1</sub>$  mostra que pequenas quantidades, cerca de 5% do NO formado, podem ser convertidas em NO2 na exaustão de um processo de combustão. Disso é possível concluir que praticamente o NO<sub>x</sub> formado em processos de combustão é NO.

Como em processos de combustão as escalas de tempo envolvidas são bastante curtas, a formação do NO térmico é considerada como um processo cinético.

No mecanismo de Zeldovich a taxa de formação do NO via as reações 3.41, 3.42 e 3.43, em gmol/m<sup>3</sup>s, é dada por:

$$
\frac{d[NO]}{dt} = k_1^+[O][N_2] + k_2^+[N][O_2] + k_3^+[N][OH] - k_1^-[NO][N] - k_2^-[NO][O] - k_3^-[NO][H]
$$
\n(3.44)

Para o cálculo das taxas de formação do NO e N, as concentrações de O, H e OH são necessárias.

A taxa de formação do NO térmico é significativa em temperaturas maiores que 1800K, devido à necessidade da quebra de fortes ligações das moléculas de  $N<sub>2</sub>$ , e este efeito, como já foi visto, está representado pela alta energia de ativação da reação 3.41. Em contra partida a energia de ativação do processo de oxidação é baixa. Esse fato torna possível, desde que haja oxigênio suficiente, que a taxa de consumo do nitrogênio dissociado seja igual à taxa de sua formação. Esta suposição só não é válida em condições de combustão ricas em combustível (Fluent User's Guide, 2001).

Com isso a expressão 3.44 da taxa de formação de NO fica:

$$
\frac{d[NO]}{dt} = 2k_1^+ [O][N_2] \frac{\left(1 - \frac{k_1^- k_2^- [NO]^2}{k_1^+ [N_2] k_2^+ [O_2]}\right)}{\left(1 + \frac{k_1^- [NO]}{k_2^+ [O_2] k_3^+ [OH]}\right)}
$$
(3.45)

Partindo da expressão 3.45 fica evidente que a taxa de formação do NO é diretamente proporcional à concentração de oxigênio, isto é, aumentará com o aumento de sua concentração. Também é possível perceber que o thermal  $NO<sub>x</sub>$ depende da temperatura, porém, independe do tipo de combustível.

Para resolver a equação 3.45 são necessárias as concentrações das espécies estáveis e também dos átomos de oxigênio e do radical hidroxila (OH). A sugestão de Zeldovich de desacoplar o mecanismo de formação do NO térmico, assumindo valores de equilíbrio químico para as espécies estáveis, átomos de oxigênio, radicais hidroxila e temperatura, pode introduzir erros nos resultados. O efeito do equilíbrio parcial dos átomos de oxigênio (investigado por J. Y. Luo (1994) num processo de combustão laminar de metano e ar) indica que assumindo o equilíbrio químico para os átomos de oxigênio um erro de até 28% (subestimado) no nível de emissão de  $NO<sub>x</sub>$  é encontrado.

No módulo Fluent-NO<sub>x</sub> são apresentadas métodos de aproximação para determinação da concentração dos átomos de oxigênio e para a determinação da concentração do radical hidroxila.

O primeiro método, com relação aos átomos de oxigênio, é o de equilíbrio químico. Neste, o mecanismo de formação de  $NO<sub>x</sub>$ é desacoplado do mecanismo principal assumindo o equilíbrio nas reações de combustão. A concentração dos átomos de oxigênio é conseguida a partir da expressão 3.46.

$$
[O] = k_P [O_2]^{1/2}
$$
\n(3.46)

Incluindo kp resulta em:

$$
[O] = 3.97 \times 10^5 \left( T^{-\frac{1}{2}} \right) [O_2]^{1/2} e^{-31090/7}
$$
 (3.47)

A concentração dada em gmol/m $3$  e a temperatura em Kelvin.

O segundo método, o do equilíbrio parcial inclui a reação 3.45 no processo de dissociação-recombinação de  $O<sub>2</sub>$ .

$$
O_2 + M \longleftrightarrow O + O + M \tag{3.48}
$$

Então a expressão 3.46 fica:

$$
[O] = 36,64T^{\frac{1}{2}}[O_2]^{\frac{1}{2}}e^{-2712\frac{2}{T}}
$$
\n(3.49)

O primeiro método de aproximação com relação ao radical hidroxila é o de exclusão de OH que assume a seguinte hipótese:

$$
k_2[O_2]_{eq} \gg k_3[OH]_{eq} \tag{3.50}
$$

Com esse argumento a reação 3.43 é desprezada e a única quantidade a ser determinada é a concentração dos átomos de oxigênio. Essa suposição é justificada somente para misturas pobres em combustível.

O equilíbrio químico parcial é o segundo método de aproximação com relação ao radical hidroxila. Nele é assumido que a concentração de OH, em gmol/m<sup>3</sup>, na reação 3.43 é dada por:

$$
[OH] = 2,129x10^2T^{-0.57}e^{-459\frac{5}{7}}[O]^{1/2}[H_2O]^{1/2}
$$
\n(3.51)

O terceiro método, com relação tanto aos átomos de oxigênio quanto aos radicais hidroxila, utiliza um modelo químico avançado semelhante ao modelo "flamelet" para uma melhor predição, podendo obter a fração mássica de [O] e [OH] diretamente no local.

#### **3.4.3.2 "Prompt NOx"**

A taxa de formação do NO, durante o processo de combustão de hidrocarbonetos, pode exceder à produzida na oxidação direta do nitrogênio no mecanismo de NO térmico.

Fenimore (1971) foi quem primeiro identificou a presença de um segundo mecanismo que levava à formação de  $NO<sub>x</sub>$ , que foi denominado de "prompt  $NO<sub>x</sub>$ ". Evidências mostram que este mecanismo é significativo em ambientes de combustão a baixas temperaturas, em misturas ricas em combustível, e onde os tempos de residência sejam curtos. Essas condições podem ser criadas, por exemplo, em sistemas de combustão em estágios ou em turbinas a gás.

O mecanismo envolve uma série de reações químicas e muitas espécies intermediárias para a formação do  $NO<sub>x</sub>$ . O caminho hoje aceito e utilizado é descrito a seguir:

$$
CH + N_2 \longleftrightarrow HCN + N \tag{3.52}
$$

$$
N + O_2 \longleftrightarrow NO + O \tag{3.53}
$$

$$
HCN + OH \longleftrightarrow CN + H_2O \tag{3.54}
$$

 $CN + O_2 \longleftrightarrow NO + CO$  (3.55)

$$
CH_2 + N_2 \longleftrightarrow HCN + NH \tag{3.56}
$$

A maior contribuição como fonte do prompt  $NO<sub>x</sub>$  é dada pelas espécies CH e CH2, embora outras espécies resultantes da fragmentação do combustível sejam sugeridas também como desempenhadoras desse papel.

A formação do "prompt NOx" é proporcional ao número de átomos de carbono presentes por unidade de volume e independe do tipo do hidrocarboneto presente no processo. Quando a razão de equivalência aumenta, aumenta também a concentração de HCN e a produção do "prompt NOx" aumenta, passa por um pico, depois diminui por causa da deficiência de oxigênio.

Estudos realizados por Pope (1997) indicam que a maior parte do NO encontrado na base da chama é devido ao mecanismo prompt formado a partir da reação 3.52. É possível assumir, portanto, que esta reação controla a formação do prompt  $NO<sub>x</sub>$ . Sendo assim:

$$
\frac{d[NO]}{dt} = k_0 [CH][N_2]
$$
\n(3.57)

A predição do mecanismo prompt, no interior da chama necessita do acoplamento da cinética do NO com o mecanismo de combustão do hidrocarboneto, este por envolver muitas etapas, é extremamente complexo e de alto custo operacional. De Soete (1975), comparando valores experimentais da taxa de formação total de NO com uma taxa de formação calculada por integração numérica das velocidades de reações empíricas de formação de NO e  $N_2$ , mostra que a taxa global de formação do "prompt  $NO<sub>x</sub>$ " pode ser prevista a partir da expressão:

$$
\frac{d[NO]}{dt} = [taxa \cdot de \cdot form(promptNOx)] - [taxa \cdot de \cdot form(promptN2)]
$$
 (3.58)

Nos estágios iniciais de chama, devido às condições de mistura com uma grande quantidade de oxigênio, a taxa de formação total do "prompt  $NO<sub>x</sub>$ " pode ser considerada como igual à taxa geral de formação do "prompt  $NO_x$ ":

$$
\frac{d[NO]}{dt} = k_{pr}[O_2]^a [N_2] [Fuel] \exp\left(-\frac{Ea}{RT}\right)
$$
\n(3.59)

Onde *a* é a ordem da reação de oxigênio, que, como o  $k_{pr}$ , depende das condições experimentais. R é a constante universal dos gases.

Testes, utilizando a equação 3.59, comparados com resultados experimentais obtidos por Backmier et. al. (1973) para diferentes tipos de combustível, indicam que, sob condições de mistura com excesso de combustível e para hidrocarbonetos maiores, um declínio significativo na sua performance. Desenvolveu-se um fator de correção, f, incorporando o efeito do tipo de combustível e a razão ar/combustível.

$$
f = 4.75 + 0.0819n - 23.2\phi + 32\phi^2 - 12.2\phi^3
$$
 (3.60)

Na equação acima *n* é o número de átomos de carbono por molécula de hidrocarboneto combustível e  $\phi$  é a razão de equivalência em base molar. Utilizando o fator f a equação 3.59 fica:

$$
\frac{d[NO]}{dt} = f \cdot k_{pr} [O_2]^a [N_2] [Fuel] exp(-Ea/RT)
$$
\n(3.61)

Os valores de *kpr* e *Ea* são selecionados de acordo com Dopazo e O'Brien (1975). O valor de *a*, de acordo com Soete (1975) está relacionado unicamente com a fração molar de oxigênio na chama.

$$
a = \begin{cases} 1,0 & Xo_2 \le 4, 1x10^{-3} \\ -3,95 - 0,9 \ln Xo_2 & 4, 1x10^{-3} \le Xo_2 \le 1, 11x10^{-2} \\ -0,35 - 0,1 \ln Xo_2 & 1, 11x10^{-2} < Xo_2 < 0,03 \\ 0, & Xo_2 \ge 0,03 \end{cases}
$$
(3.62)

#### **3.4.3.3 "Fuel NOx"**

A oxidação do nitrogênio pertencente ao combustível em processos de combustão formam o chamado "fuel  $NO<sub>x</sub>$ ". Este é especialmente importante na emissão decorrente da combustão do carvão, mas também em combustíveis gasosos contribui no valor total de  $NO<sub>x</sub>$  emitido.

Um modelo simplificado demonstra a formação de  $NO<sub>x</sub>$  a partir do nitrogênio proveniente do combustível:

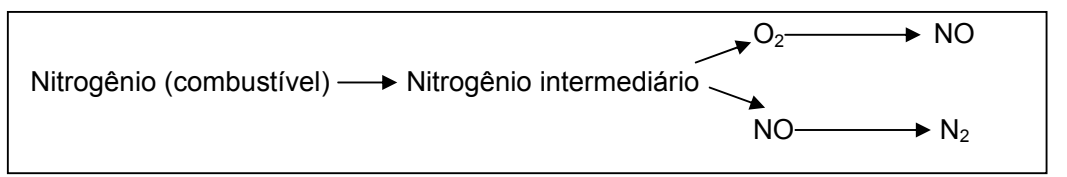

Figura 3.2 - Esquema simplificado de formação do fuel NO

Basicamente os compostos intermediários, formados a partir do nitrogênio presente no combustível, são o HCN e NH $_3$ , ao mesmo tempo as reações dessas espécies são relativamente rápidas o que as tornam limitantes no processo de formação do fuel NO<sub>x</sub>. Em condições de razão de equivalência menor do que 1, ou seja, em misturas pobres, cerca de dois terços do nitrogênio contido no combustível sofre oxidação, o resto é convertido em  $N_2$ . Já em misturas ricas ( $\phi$  >1) a quantidade de NO diminui e ocorre a formação de HCN e NH<sub>3</sub> que serão oxidados posteriormente na atmosfera.

No módulo Fluent-NO<sub>x</sub> é possível prever a formação do fuel NO<sub>x</sub> na combustão de misturas gasosas. Para tanto são determinados os termos fonte para as equações de transporte de NO, HCN e NH<sub>3</sub> segundo a opção do composto intermediário.

Será apresentado, nesta seção, a formação do fuel  $NO<sub>x</sub>$ , a partir de um combustível gasoso, utilizando como composto intermediário o HCN.

Os termos fonte podem ser escritos como sendo:

$$
S_{HCN} = S_{pl,HCN} + S_{HCN-1} + S_{HCN-2}
$$
\n(3.63)

$$
S_{NO} = S_{NO-1} + S_{NO-2}
$$
\n(3.64)

A taxa de produção de HCN é equivalente à taxa de combustão do gás:

$$
S_{pl,HCN} = \frac{\Re_{cf} Y_{N,fuel} M_{w,HCN}}{M_{w,N}}
$$
\n(3.65)

Onde,  $S_{Pl,HCN}$  = fonte de HCN (kg/m<sup>3</sup>s)

 $\mathfrak{R}_{\scriptscriptstyle{cf}}$ = taxa de reação média limitante de combustível (kg/m $^3$ s)

*YN*, *fuel* = fração mássica de nitrogênio presente no combustível

A taxa de reação média limitante, ℜ*cf* , é calculada do modelo de combustão de Magnussen (1981).

As taxa de consumo de HCN a partir dos processos de oxidação (NO) e redução (N<sub>2</sub>) são fornecidas por Soete (1975) como:

$$
\mathfrak{R}_1 = A_1 \cdot X_{HCN} \cdot X_{O_2}^a e^{-\frac{E_1}{R_T}} \tag{3.66}
$$

$$
\mathfrak{R}_2 = A_2 \cdot X_{HCN} \cdot X_{NO} e^{-\frac{E_2}{R_T}}
$$
\n
$$
(3.67)
$$

Onde,  $\mathfrak{R}_1, \mathfrak{R}_2$  = taxas de conversão do HCN (1/s)

*T* = temperatura instantânea

 $X = \text{fracão molar}$  $A_1$  = 3,5 x 1010 s-1  $A_2$  = 3,0 x 1012 s-1  $E_1$  = 67 kcal/gmol  $E_2$  = 60 kcal/gmol *a* = ordem da reação de oxigênio

A fração molar *X* está relacionada com a fração mássica e os pesos moleculares das espécies ( *M <sup>w</sup>*,*<sup>i</sup>* ) e da mistura ( *M <sup>w</sup>*,*<sup>m</sup>* ):

$$
X_{i} = Y_{i} \frac{M_{w,m}}{M_{w,i}} = \frac{Y_{i}}{M_{w,i}} \left(\frac{\rho RT}{p}\right)
$$
 (3.68)

As taxas de consumo (massa) de HCN presentes na equação (3.63) são calculadas da seguinte maneira:

$$
S_{HCN-1} = -\mathfrak{R}_1 \frac{M_{w,HCN}p}{R\overline{T}}
$$
\n(3.69)

$$
S_{HCN-2} = -\mathfrak{R}_2 \frac{M_{w,HCN} p}{R\overline{T}}
$$
\n(3.70)

Onde, *HCN* <sup>−</sup><sup>1</sup> *S* = taxa de consumo de HCN nas reações de oxidação

- *S HCN* <sup>−</sup>2 = taxa de consumo de HCN nas reações de redução *p* = pressão (Pa)
- $\overline{T}$  = temperatura média
- $R =$  constante universal dos gases

Com relação ao NO<sub>x</sub>, as fontes para referentes à equação de transporte são dadas da seguinte forma:

$$
S_{HCN-1} = -S_{HCN-1} \frac{M_{w,NO}}{M_{w,HCN}} = \Re_1 \frac{M_{w,NO} p}{R\overline{T}}
$$
(3.71)

$$
S_{HCN-2} = -S_{HCN-2} \frac{M_{w,NO}}{M_{w,HCN}} = -\Re_2 \frac{M_{w,NO} p}{R\overline{T}}
$$
(3.72)

## **3.4.3.4 Formação de NO**x **em Escoamentos Turbulentos**

Em um sistema de combustão real o escoamento é altamente turbulento. Esse processo de mistura gera flutuações temporais na temperatura e na concentração das espécies químicas que influenciam as características da chama.

Como a relação entre a taxa de formação do  $NO<sub>x</sub>$ , temperatura e concentração das espécies é altamente não linear, se uma média temporal da composição e da temperatura é utilizada para prever a taxa média de formação do NOx, erros significativos serão encontrados. As flutuações temporais de temperatura e composição devem ser levadas em conta utilizando funções de densidade de probabilidade.

Para os cálculos em combustão turbulenta o pacote Fluent resolve as equações de conservação de forma média temporal para a temperatura, velocidade e concentração das espécies. Para tanto, a taxa de média temporal de formação do  $NO<sub>x</sub>$  deve ser obtida em cada ponto do domínio utilizando a informação média do campo do escoamento.

O programa utiliza, no módulo  $NO<sub>x</sub>$ , o método PDF, que tem se mostrado útil para a solução de escoamentos turbulentos. É utilizado um conjunto de variáveis ou somente uma única variável PDF, que, em termos de temperatura ou frações mássicas normalizadas, podem ser utilizadas separadamente ou em conjunto na predição das emissões de NO<sub>x</sub>. Os valores médios das variáveis independentes, necessários na construção da PDF, são conseguidos a partir das equações de transporte.

Também a taxa de reação média turbulenta pode ser descrita em termos de suas taxas instantâneas em uma única variável ou em um conjunto de variáveis PDF. No Fluent, a PDF é utilizada como ponderadora das taxas instantâneas de formação do NO<sub>x</sub>, como também da subseqüente integração sobre intervalos ajustáveis para a obtenção do valor médio da taxa de reação turbulenta. Exemplos para uma e duas variáveis:

 $\overline{S}_{NO} = \int S_{NO}(V_1) P_1(V_1) dV_1$  (3.73)

$$
S_{NO} = \iint S_{NO}(V_1, V_2) P(V_1, V_2) dV_1 dV_2
$$
\n(3.74)

Nas equações 3.73 e 3.74  $\overline{S}_{NO}$  é a taxa média de reação turbulenta na produção de NO<sub>x</sub>.

No caso de duas variáveis PDF, assume-se que as variáveis são independentes ou de tal forma que:

$$
P(V_1, V_2) = P_1(V_1)P_2(V_2)
$$
\n(3.75)

*P* é considerada como uma função de dois momentos (função beta) apropriada para o cálculo de combustão (Missaghi, 1987).

A equação genérica para uma função beta é apresentada a seguir. Nela Γ é a função gama, <sup>α</sup> e β dependem de *m*, que é o valor médio em questão e da sua variância,  $\sigma^2$ 

$$
P(V) = \frac{\Gamma(\alpha + \beta)}{\Gamma(\alpha)\Gamma(\beta)} V^{\alpha - 1} (1 - V)^{\beta - 1} = \frac{V^{\alpha - 1} (1 - V)^{\beta - 1}}{\int_0^1 V^{\alpha - 1} (1 - V)^{\beta - 1} dV}
$$
(3.76)

$$
\alpha = \overline{m} \cdot \left( \frac{\overline{m} \left( 1 - \overline{m} \right)}{\sigma^2} - 1 \right) \tag{3.77}
$$

$$
\beta = \left(1 - \overline{m}\right) \cdot \left(\frac{\overline{m}\left(1 - \overline{m}\right)}{\sigma^2} - 1\right) \tag{3.78}
$$

Na função beta a variável independente *V* deve assumir valores entre 0 e 1, por essa razão as variáveis de campo devem ser normalizadas como por exemplo: temperatura.

O cálculo de  $\sigma^2$  é baseado em uma forma aproximada da equação de transporte para a variância. Assumindo uma igual produção e dissipação da variância, temos a seguinte equação:

$$
\sigma^2 = \frac{\mu_t}{\rho} \frac{k}{\varepsilon} \frac{C_g}{C_d} \left( \nabla \cdot \overline{m} \right)^2 = \frac{\mu_t}{\rho} \frac{k}{\varepsilon} \frac{C_g}{C_d} \left[ \left( \frac{\partial \overline{m}}{\partial x} \right)^2 + \left( \frac{\partial \overline{m}}{\partial y} \right)^2 + \left( \frac{\partial \overline{m}}{\partial z} \right)^2 \right]
$$
(3.79)

Nessa equação as constantes *Cg* e *Cd* valem respectivamente 2,86 e 2,00. O termo entre colchetes é a taxa de dissipação da variável independente.

Quanto maior o número de pontos nodais da função beta, mais preciso será o resultado obtido, porém, pode acarretar um grande custo computacional.

No modelo em questão o número de pontos deve ser especificado, neles as equações 3.70 e 3.71 serão integradas em todas as iterações. Os limites de integração são determinados a partir dos valores mínimos e máximos da variável independente na solução da combustão.

#### **3.5**

#### **Condições de Contorno e Regiões Próximas à Parede**

Os valores de velocidade, temperatura, pressão e concentração das espécies químicas, tanto para o ar quanto para o combustível (biogás), são fornecidos para a entrada do combustor.

Na entrada da fornalha são especificadas também as quantidades turbulentas *k* e <sup>ε</sup> como apresentados nas equações 3.80 e 3.81. Nessas equações os termos  $I, V_{in}$  e  $\ell$  são respectivamente a intensidade turbulenta, velocidade na entrada e o comprimento de escala de turbulência.

$$
k = \frac{3}{2} \left( I V_{in} \right)^2 \tag{3.80}
$$

$$
\varepsilon = \frac{c_{\mu}^{3/4} k^{3/2}}{\ell}
$$
 (3.81)

Os gradientes normais das variáveis foram ajustados como iguais a zero no plano de simetria.

Na saída da fornalha, foram desprezados os fluxos difusivos de todas as variáveis.

A condição de não deslizamento foi utilizada para as superfícies sólidas, e nas regiões próximas às paredes foram empregadas funções de parede. O fluxo das espécies na direção normal à parede foi definido como igual a zero (condição de impermeabilidade).

# **3.5.1 Tratamento Numérico nas Regiões próximas à Parede**

As funções de parede, descritas nesta seção, são baseadas no trabalho de Launder e Spalding (1973). São denominadas pelo pacote Fluent como sendo funções de parede padrão.

A lei de parede para a velocidade média produz:

$$
U^* = \frac{1}{K} \ln \left( E y^* \right) \tag{3.82}
$$

onde

$$
U^* = \frac{U_p C_\mu^{1/4} k_p^{1/2}}{\tau_w / \rho}
$$
 (3.83)

$$
y^* = \frac{\rho C_{\mu}^{V_4} k_P^{V_2} y_P}{\mu}
$$
 (3.84)

e K = constante de Von Karman (=0,4187)

*E* = constante empírica

 $U_p$  = velocidade média do fluido no ponto  $P$ 

 $k<sub>p</sub>$  = energia cinética no ponto *P* 

*<sup>P</sup> y* = distância entre o ponto *P* e a parede

 $\mu$  = viscosidade dinâmica do fluido.

A lei logarítmica para a velocidade média é empregada pelo programa quando  $y^* > 11, 225$ . Para  $y^* < 11, 225$  é aplicada a relação laminar de tensãodeformação que pode ser apresentada como sendo:

 $U^* = y^*$  (3.85)

A analogia de Reynolds entre a quantidade de movimento e transferência de calor conduz a uma lei logarítmica similar para a temperatura média. Como

para a velocidade média, a lei de parede para a temperatura no programa compreende duas leis: uma linear para a subcamada térmica de condução e uma lei logarítmica aplicada na região turbulenta.

A lei de parede padrão existente no programa é apresentada a seguir:

$$
T^* = \frac{(T_w - T_p)\rho c_p C_p^{\frac{1}{2}4} k_p^{\frac{1}{2}}}{q} = \begin{cases} \Pr y^* + \frac{1}{2}\rho \Pr \frac{C_p^{\frac{1}{2}k_p^{\frac{1}{2}}}}{q} U_p^2 & \left(y^* < y^*\right) \\ \Pr \left[\frac{1}{K} \ln(Ey^*) + P\right] + \frac{1}{2}\rho \\ \Pr \frac{C_p^{\frac{1}{2}4} k_p^{\frac{1}{2}}}{q} \left\{ \Pr_t U_p^2 + (\Pr - \Pr_t) U_c^2 \right\} & \left(y^* > y^*\right) \end{cases}
$$
(3.86)

*P* é obtido da formula:

.

$$
P = 9,24 \left[ \left( \frac{\text{Pr}}{\text{Pr}_{t}} \right)^{\frac{3}{4}} - 1 \right] \left[ 1 + 0,28e^{-0.007 \text{Pr}_{t}} \right]
$$
(3.87)

e  $k_f$  = condutividade térmica do fluxo

 $\rho$  = densidade do fluido

 $c_p$  = calor específico do fluido

*q*"= fluxo de calor na parede

*Tp*= temperatura na célula junto à parede

*Tw*= temperatura na parede

Pr= número de Prandtl molecular (<sup>*P*C<sub>P</sub>)</sup> *f c*  $\mu c_p$ <sub>k<sub>t</sub></sub>)

 $Pr_f$ = número de Prandtl turbulento (0,85 na parede)

*A*= constante de Van Driet (=26)

 $K =$  constante de Von Karman (=0,4187)

*E*= constante da função de parede (=9,793)

 $y_{T}^{*}$ = espessura adimensional da subcamada térmica

Partindo da especificação das propriedades do fluido a ser modelado é calculado o número de Prandtl molecular, em seguida, a espessura adimensional da subcamada térmica, que é dada pelo valor de *y\** na intercessão entre os perfis linear e logarítmico, é calculada e armazenada.

Durante a interação, a depender do valor de *y\**, é aplicado o perfil linear ou o turbulento na equação C.5. Para o modelo de turbulência *k* −ε a condição de contorno imposta na parede para *k* é:

$$
\frac{\delta k}{\delta n} = 0\tag{3.88}
$$

onde *n* é a coordenada local normal à parede.

Os termos fonte na equação de *k*, *Gk* (energia cinética) e ε (taxa de dissipação) nas células junto à parede são obtidas baseando-se na hipótese de equilíbrio local, assumindo que a produção de *k* e sua taxa de dissipação são iguais nos volumes de controle adjacentes à parede.

A produção de *k*, portanto, é dada por:

$$
G_k \approx \tau_w \frac{\delta U}{\delta y} = \tau_w \frac{\tau_w}{K \rho C_{\mu}^{1/4} k_P^{1/2} y_P}
$$
(3.89)

A equação 3.78, de  $\varepsilon$  não é resolvida para as células adjacentes à parede, sendo utilizada neste caso a equação C.9 mostrada a seguir.

$$
\varepsilon_p = \frac{C_p^{\frac{1}{2}} k_p^{\frac{3}{2}}}{K y_p}
$$
(3.90)